$<<$ Maya 2012  $>>$ 

<<Maya 2012 >>

- 13 ISBN 9787121149436
- 10 ISBN 7121149435

出版时间:2012-1

页数:456

PDF

更多资源请访问:http://www.tushu007.com

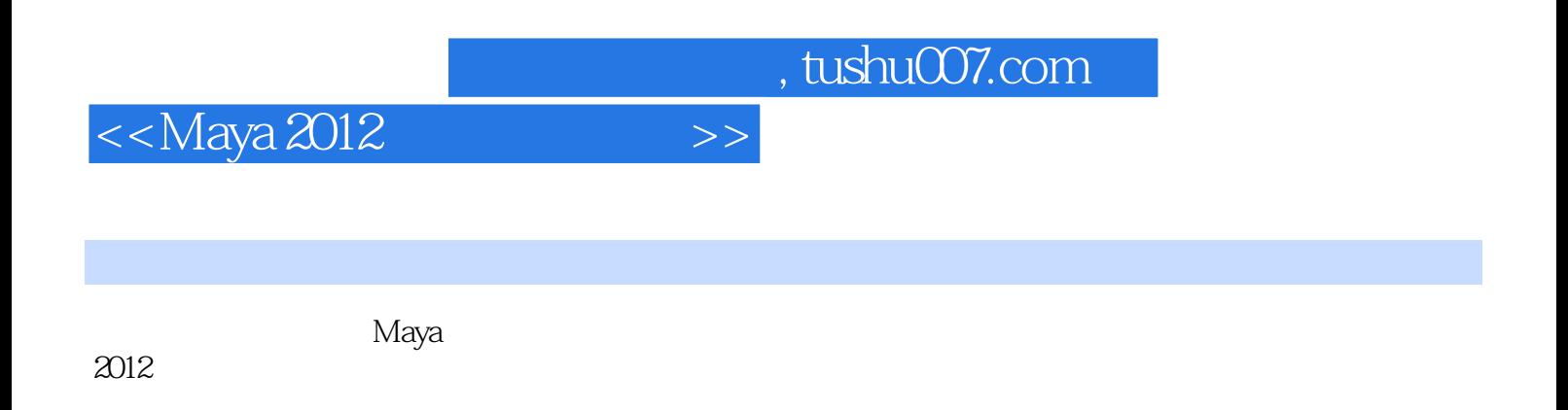

Maya<br>2012  $2012$ 

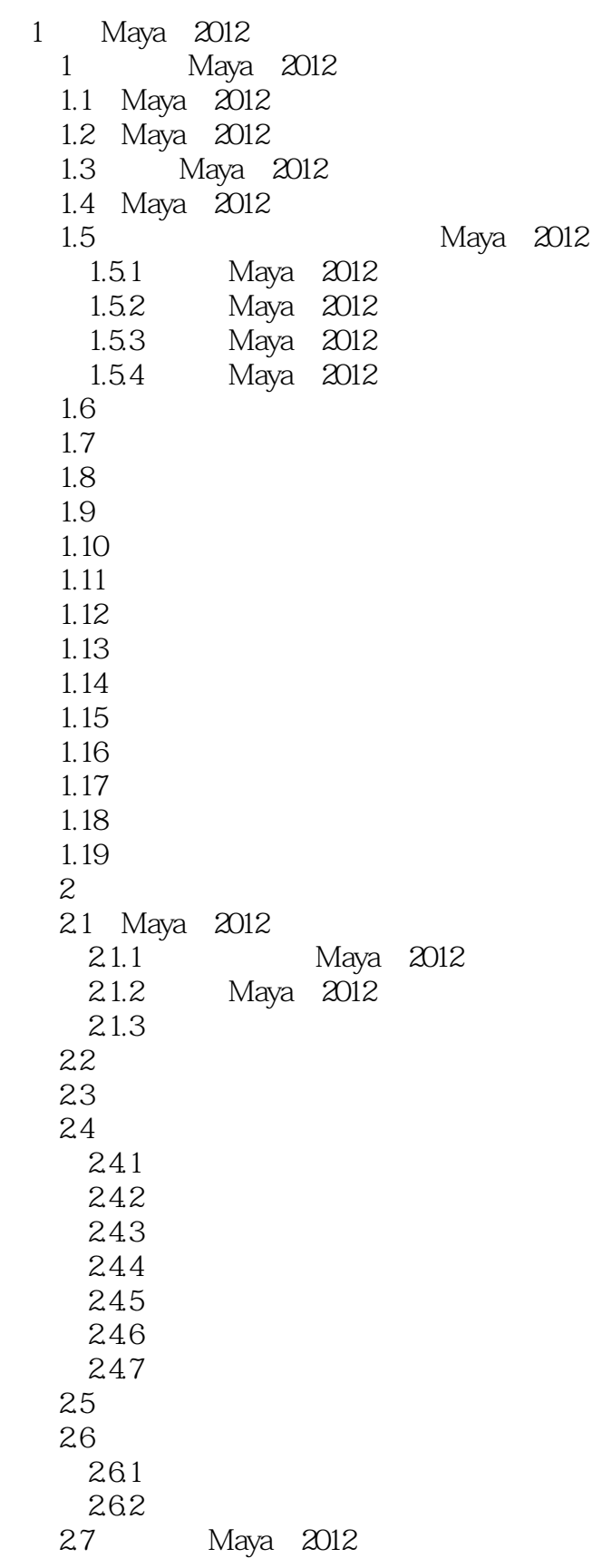

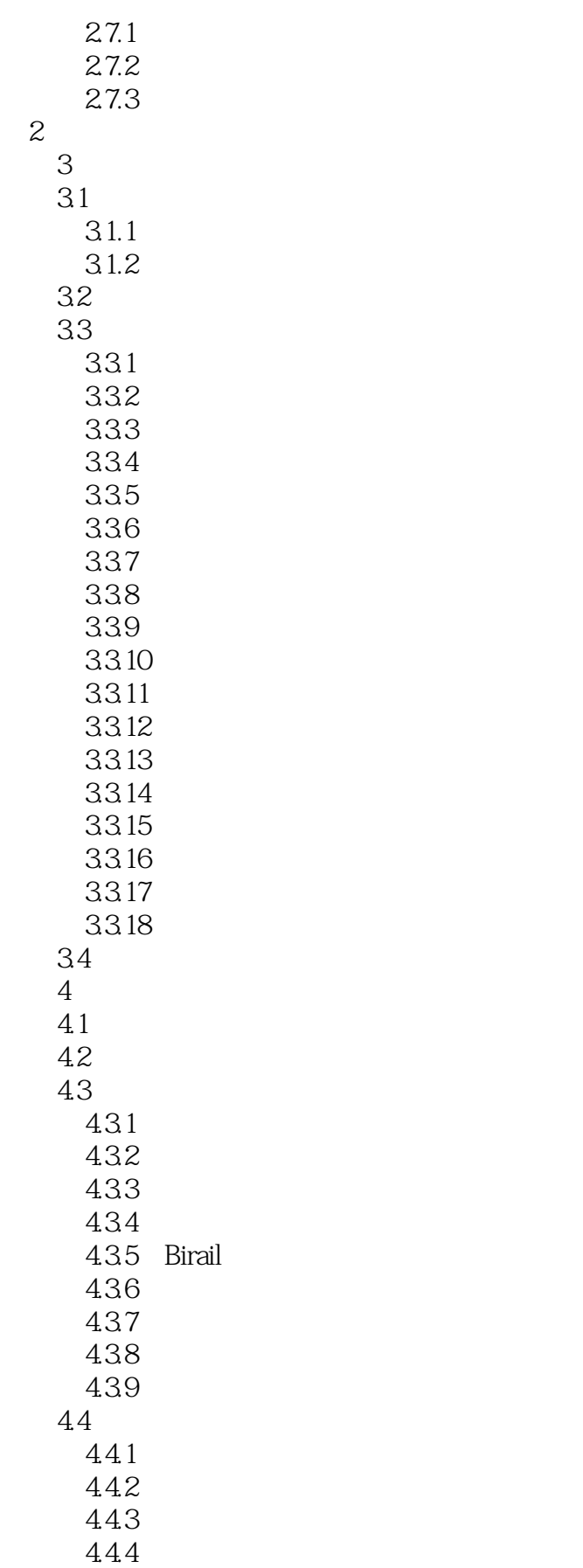

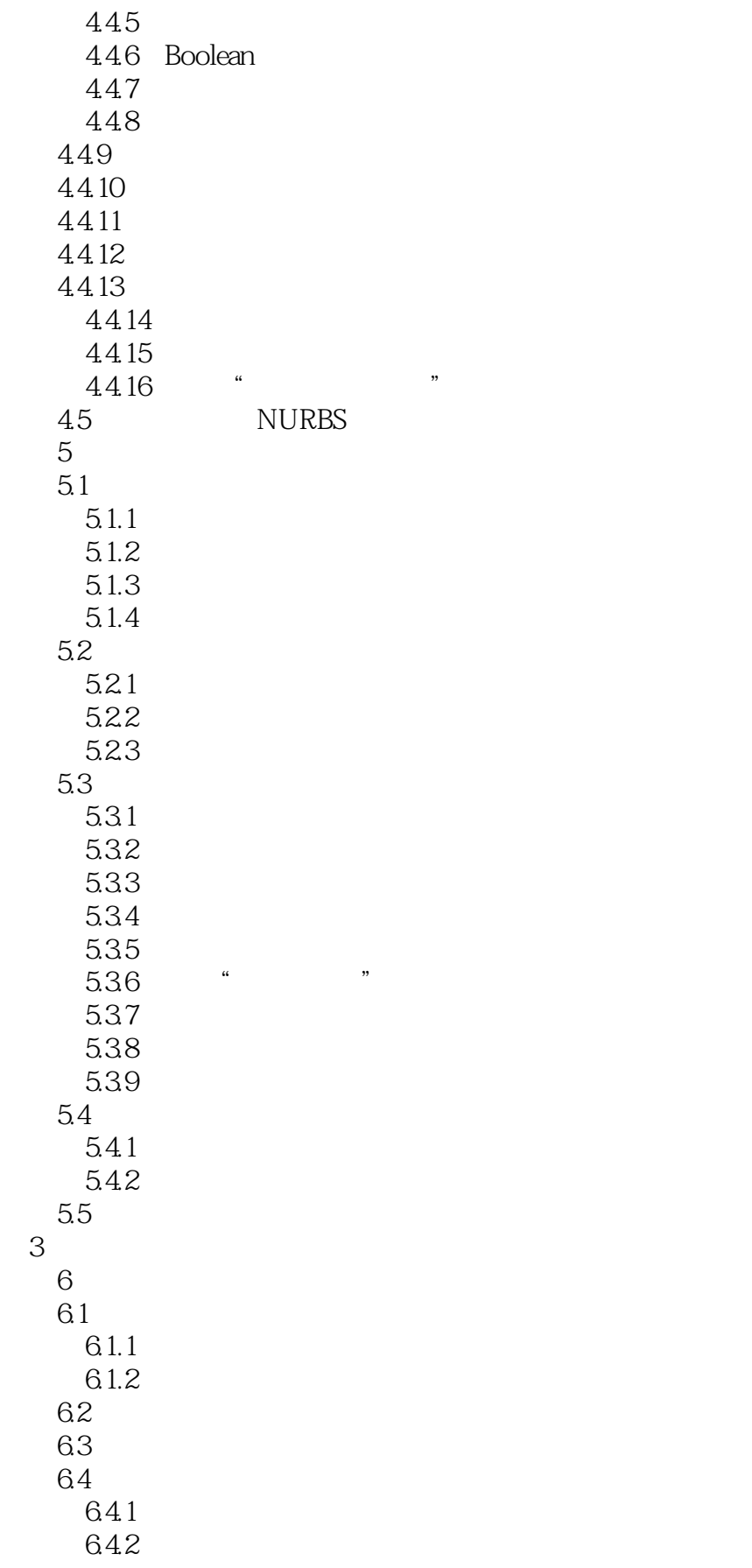

 $<<$ Maya 2012 $\longrightarrow$ 

6.5 6.6 通过调整摄影机来调整摄影机视图 6.7  $7<sub>7</sub>$  $7.1$  $7.1.1$  $7.1.2$  $7.2$  $7.2.1$  " $7.9.9$  "  $7.22$  "  $7.3$  $7.31$ 7.3.2 2D Textures 2D 7.3.3 2D Textures 7.34 2D Textures 7.3.5 3D Textures 3D 7.3.6 3D Textures 7.3.7 Env Textures 7.3.8 Other Textures  $7.4$   $\qquad \qquad \qquad \qquad$  第8章 灯光和阴影 8.1 Maya 8.2 82.1 8.22 823 83 831 832 84 / 84.1 842 8.5 8.5.1 85.2 85.3  $86$   $\qquad \qquad \text{---}$  $9<sup>8</sup>$  $9.1$  $9.1.1$  $9.1.2$ 9.1.3  $9.2$  $9.21$ 9.2.2 9.3  $9.4$ 

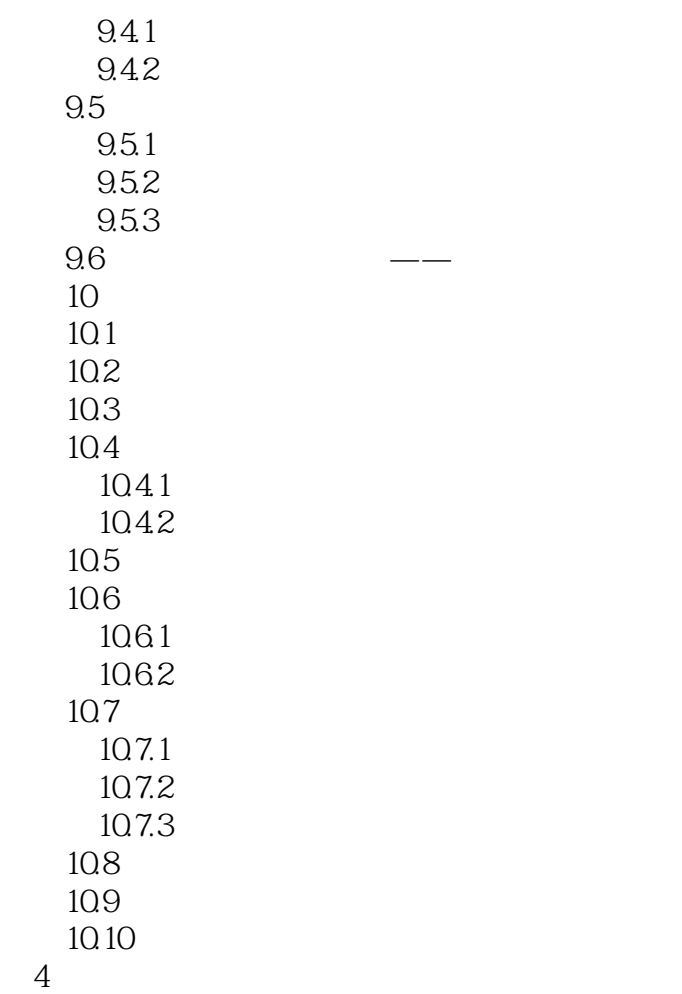

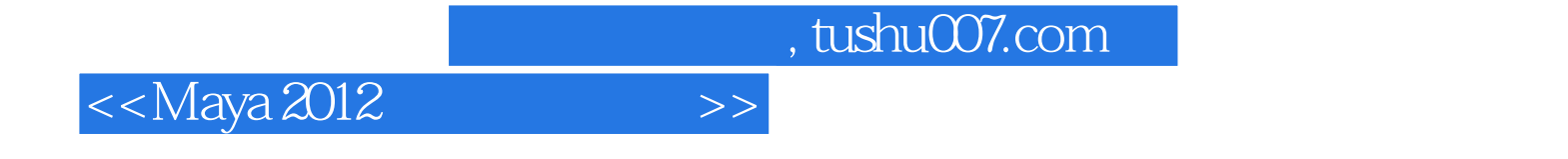

本站所提供下载的PDF图书仅提供预览和简介,请支持正版图书。

更多资源请访问:http://www.tushu007.com